姓名 人名

邕衡金卷广西2023届高三一轮复习诊断性联考

## 理科综合能力测试

## 注意事项:

1. 答卷前, 考生务必将自己的姓名、准考证号填写在答题卡上。

2. 回答选择题时, 选出每小题答案后, 用铅笔把答题卡上对应题目的答案标号涂黑。 如需改动, 用橡皮擦干净后, 再选涂其他答案标号。回答非选择题时, 将答案写在答题卡 上。写在本试卷上无效。

3. 考试结束后, 将本试卷和答题卡一并交回。

可能用到的相对原子质量: H-1 Li-7 B-11 C-12 N=14 O-16 F-19 P-31 S-32  $Fe-56$ 

- 一、选择题:本题共13小题,每小题6分,共78分。在每小题给出的四个选项中,只有一项 是符合题目要求的。
- 1. 新冠病毒各个变异株, 包括 XBB 系列变异株, 都可能感染肠道黏膜细胞导致患者出 现不同程度的腹泻、呕吐等现象,破坏人体内环境稳态。严重腹泻后,可通过静脉滴 注葡萄糖氯化钠注射液缓解症状。下列有关叙述正确的是

A. 葡萄糖氯化钠注射液可补充无机盐和能源物质

B. XBB 新冠变异株直接刺激浆细胞合成并分泌抗体

- C. 细胞中的无机盐均以离子的形式存在且含量较少。
- D. 人体缺钠会引起神经、肌肉细胞的兴奋性增强
- 2. 为探究番茄植株不同部位的叶片细胞液浓度, 取同一番茄植株上部叶、中部叶、下部 叶的叶片若干,避开主脉剪成相同的小块,分别放入相同浓度的蔗糖溶液(I、II、III) 中,一定时间后测得I的浓度变大, II的浓度不变, III的浓度变小。假设蔗糖分子不进 出细胞, 则关于这一实验结果, 下列说法正确的是
	- A. 实验后上部叶片细胞吸收水的能力增强
	- B. II的浓度不变是因为细胞内蔗糖浓度与II的蔗糖浓度相等
	- C. 实验前, 三种植物叶片细胞液浓度是上部叶>中部叶>下部叶
	- D. 下部叶的所有细胞会同时发生相同程度的质壁分离
- 3. 下列有关植物生命活动的说法正确的是
	- A. 脱落酸在衰老叶片中合成较多,能促进果实的发育和成熟
	- B. 外界环境、植物的基因都能参与对植物生长、发育的调控
		- C. 恶苗病是由于赤霉菌刺激植物细胞产生了大量赤霉素所致
		- D. "墙角数枝梅, 凌寒独自开"产生的根本原因是受温度的影响

理科综合试题 第1页 (共16页)

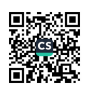

4. 为研究细胞的呼吸作用, 将差速离心得到的细胞质基质、线粒体、完整的酵母菌分别 进行了如下表所示的实验:(假设原细胞中物质不影响实验) 装入①

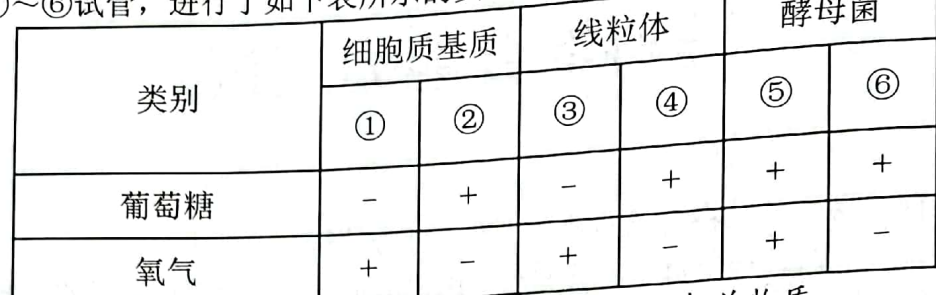

注:"+"表示加入了适量的相关物质,"-"表示未加入相关物质,

下列有关叙述中, 正确的是

A. 能产生酒精的试管有②426

B. 能产生 CO<sub>2</sub>的试管有①③⑤

C. 根据试管①③⑤的实验结果, 可以判断酵母菌进行有氧呼吸的场所

D. 根据试管②406的实验结果, 可以判断酵母菌进行无氧呼吸的场所

- 5. 右图为种群数量增长曲线, 甲为"J"型增长曲线, 乙为
	- "S"型增长曲线, 下列相关叙述错误的是
	- A. "J"型增长的种群, 其增长率不变
	- B. 为持续高产每次渔业捕捞后剩余鱼量应在 C 点左右
	- C. 应该在蝗虫数量达到 D 点时进行蝗灾防治最为合理
	- D. 甲、乙增长曲线之间的数量差异是由环境阻力造成的

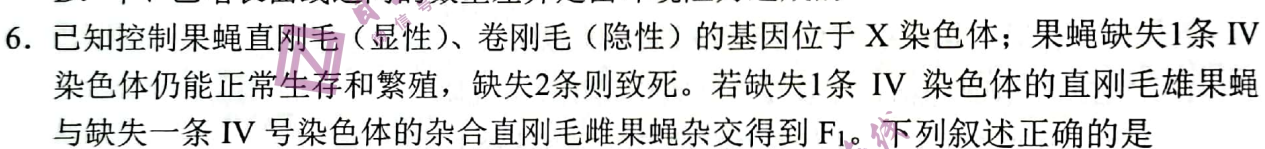

- A. F」雄果蝇中染色体数正常的卷刚毛占1/12
- B. F1雄果蝇中缺失1条 IV 号染色体的直刚毛占1/8
- C. F1中缺失1条 IV 号染色体的直刚毛果蝇占1/2
- D. F:中染色体数正常的直刚毛果蝇占1/2
- 7. 化学与生活密切相关,下列说法不正确的是
	- A. 山梨酸钾和苯甲酸钠均能用作防腐剂
	- B. 生铁由于含碳量高, 硬度比钢小
	- C. 国产超级计算机"神威·太湖之光"所用芯片的主要成分是硅

D. 即时贴使用压敏胶黏剂以方便粘贴,胶黏剂的主要成分属于合成有机高分子材料

8. 利用下图所示方法可防治含硫煤燃烧产生的污染, 同时可得到化工产品。NA 是阿伏加 德罗常数的值,下列说法正确的是

- A. 1L 1mol/L 的 Fe2(SO4)3溶液中, 阳离子数目小于2NA
- B.  $64g O_2$ 和 SO<sub>2</sub>的混合物中, 所含质子数为32 $N_A$
- C. 32g SO<sub>2</sub>气体与足量 O<sub>2</sub>在催化剂作用下发生反应生 成 SO<sub>3</sub>, 转移电子数为  $N_A$
- D. 该过程中每吸收 SO<sub>2</sub> 11.2L, 同时产生 Fe<sup>2+</sup>的数目为  $2N_A$

理科综合试题 第2页 (共16页)

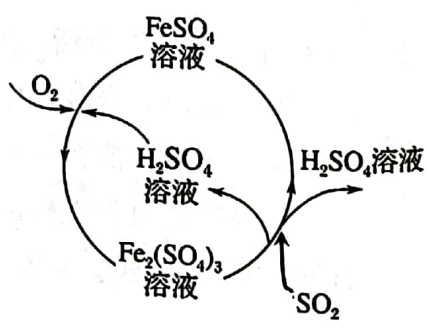

 $\mathbf{H}$ 

**Ritim** 

K

 $K/2$ 

 $\overline{2}$  $\overline{3}$  $\overline{4}$  $56$  9. 2022年诺贝尔化学奖授予在点击化学和生物正交化学研究有突出贡献的化学家,首个

点击化学合成实例如下。下列说法正确的是

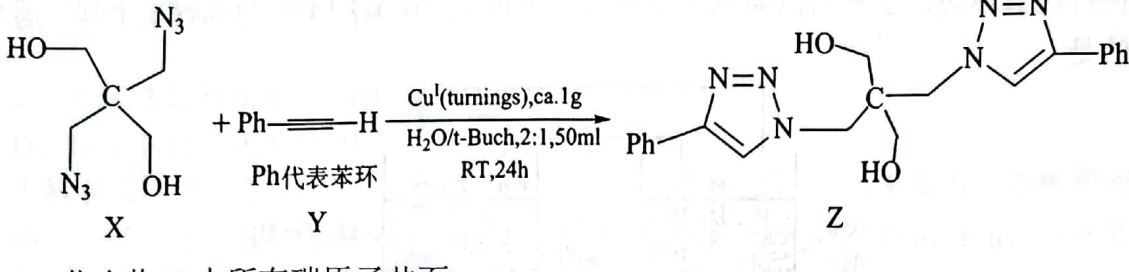

A. 化合物 X 中所有碳原子共面

B. 1mol 化合物 Y 中存在3mol 碳碳双键

C. 化合物 Z 中, 苯环上的一氯代物有3种

D. 化合物 Z 可发生取代、氧化、加成反应, 不能发生还原反应

10. 下列实验中, 对应的现象以及结论均正确的是

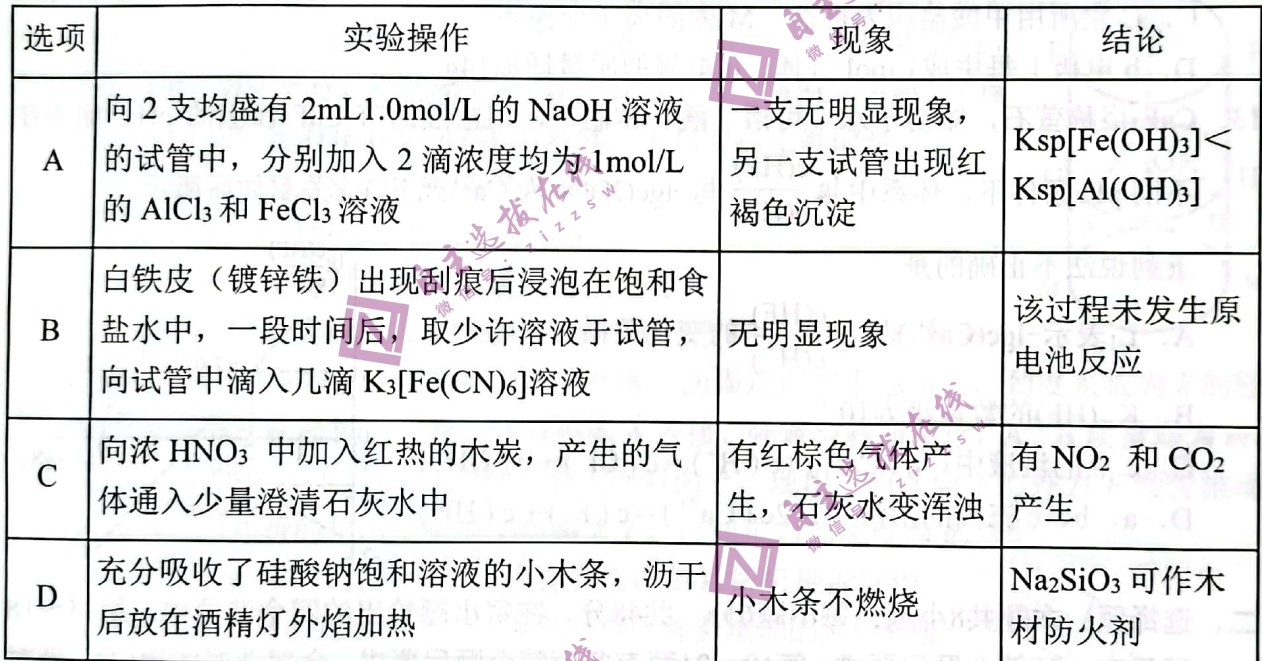

11. 短周期元素 U、V、W、X、Y、Z在元素周期表中的相对位置如表所示, 其中 V 的单 质在一定条件下能与 Z 的最高价氧化物对应水化物的浓溶液反应并生成两种酸性气 体。则下列相关说法正确的是

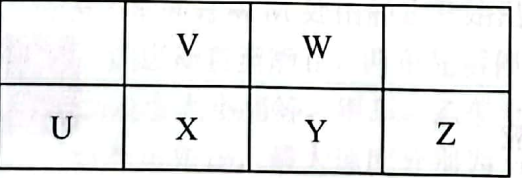

A. 单质的熔点: U>X

B. 简单氢化物的沸点: W<Y

C. 最高价氧化物对应水化物的酸性: Y>V

D. 实验后试管内壁附着的 Z 单质, 可以用酒精清洗

理科综合试题 第3页 (共16页)

西日

12. 每年全球报废的锂离子电池达到几百万吨以上, 当前处理废旧锂离子电池迫在眉睫。 一种将正极材料 Li<sub>l-x</sub>FePO4转化为 LiFePO4的装置如图所示。工作时甲酸盐转化为 CO2 保持厌氧环境。已知右侧装置为原电池, 电极 a、b、c 均不参与反应。下列说法正确 的是

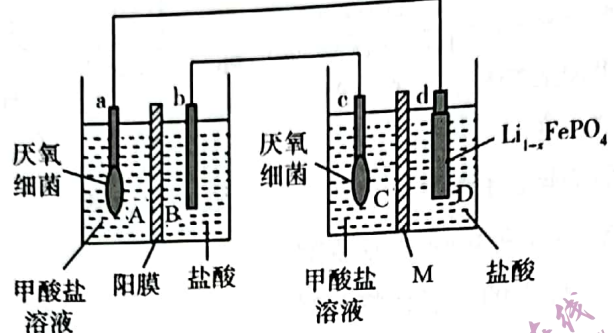

- A. a 电极反应式为 HCOO -6e +2H2O=CO2 ↑ +5H
- B. 装置工作时, b 电极附近溶液 pH 逐渐减小
- C. C 室所用甲酸盐应为钾盐, M 为阴离子交换膜
- D. b 电极上每生成1 mol 气体, d 电极的质量增加14g
- 13. CaF2俗称萤石, 难溶于水、可溶于酸。常温下, 用盐酸调节 CaF2浊液的 pH, 测得在 体系中肾(HF)。 与-lgc(X)(X 为 Ca<sup>2+</sup>或 F )的关系如图所示。

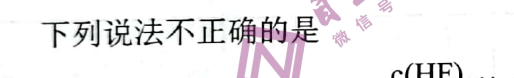

- A. L<sub>1</sub>表示-1gc(Ca<sup>2+</sup>)与1g $\frac{c(HF)}{c(H^*)}$ 的变化关系
- B. Ka(HF)的数量级为10<sup>-3</sup>

不同 pH 条件下,

C. c点的溶液中:  $c(Ca^{2+})+c(H^+)=c(Cl^-)+c(QH^+)$  $2c(C_2^{2+}) = c(E) + c(HF)$ 

D. a. b. 
$$
c = \text{R} \times \text{R} \times \text{R}
$$

- 二、选择题:本题共8小题,每小题6分,共48分。在每小题给出的四个选项中,第14~18 题只有一项符合题目要求,第194221题有多项符合题目要求。全部选对的得6分,选对 但不全的得3分,有选错的得0分。
- 14. 无线充电是近几年快速发展起来的新技术,如图所示为给手机进行无线充电,其基本 原理是
	- A. 电磁感应
	- B. 静电感应
	- C. 电流的磁效应
	- D. 静电屏蔽

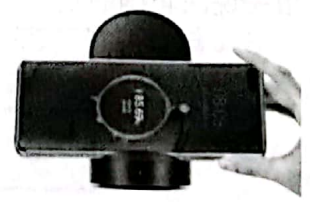

 $-2$ 

 $lg$ <sup>c(HF)</sup>

 $c(H^+)$ 

 $a(2.0, 1.2)$ 

 $b(2.0,-0.7)$ 

 $5 - \lg c(X)$ 

15. 2022年9月7日国际科研团队宣布发现了两颗距离地球仅100光年的新行星, 分别是 LP890-9b 和 LP890-9c (以下简称行星 B 和 C)。行星 B 的半径约为8370公里, 仅需 2.7天就能绕恒星 A 一圈; 行星 C 半径约为8690公里, 8.5天能绕恒星 A 一圈。假设行 星 B、C 绕恒星 A 做匀速圆周运动, 由提供的数据可知

理科综合试题 第4页 (共16页)

A. 行星 B 与行星 C 表面的重力加速度之比为 $\frac{g_{B}}{g_{c}} = (\frac{837}{869})^2$ B. 行星 B 与行星 C 表面的重力加速度之比为 $\frac{g_{B}}{g_{c}} = (\frac{869}{837})^2$ 

C. 行星 B 比行星 C 离恒星 A 表面距离远

D. 行星 B 比行星 C 绕恒星 A 运行的角速度大

- 16. 大科学工程"人造太阳"主要是将氘核聚变反应释放的能量用来发电。氘核聚变的其 中一个反应方程是: 2H+2H → 2He+2n。已知2H的质量为2.0136 u, 2He 的质量 为3.0150u, 。n 的质量为1.008 7 u, lu 相当于931 MeV 的能量。阿伏伽德罗常数 NA=6.0×1023mol<sup>-1</sup>, 氘核的摩尔质量为2g·mol<sup>-1</sup>, 1kg 氘完全结合成氦时可以释放出来的 核能约为
	- A.  $1.0 \times 10^{27}$  MeV

**EXECUTE:**  $5.0 \times 10^{26}$  MeV

C.  $1.0 \times 10^{24}$  MeV

D.  $5.0 \times 10^{23}$  MeV

17. 半径为 R 的竖直圆柱体空间如图所示, O1、O2、O3分别为地、 下横截面的圆心, EG=GM=2R, EF、MN 分别为圆 O4、O2的直径, EF、AB、MN 平行,中间圆 O2上有一等边三角形 ABC, ABC 三点 在圆上且均固定有电量为+Q的点电荷, 下列说法正确的是 A. 底面圆上 M、N 两点电场强度相同。

B. 从 O1到 O3沿虚线电势先减小后增大

C. 电子从F移动到 N点, 电场力做功为零

D. 电子由静止从 O1运动到 O3过程中, 加速度可能先增大后减小

- 18. 如图所示,倾角为 e、底端有挡板的光滑斜面固定在水平地面上,劲度系数为 k 的轻 质弹簧一端拴在挡板上,另一端与物体 A 连接,弹簧与斜面平符, A、B 质量均为m, 物体 B 紧贴着 A 但不粘连, 两者静止在斜面上。现用沿斜面向下的外力 F 缓慢推动 物体 B, 当弹簧的总压缩量为 xo时撤去 F。已知重力加速度为 g, 则
	- A. 外力 F 作用的过程, A、B 及弹簧组成的系统机械能守恒
	- B. 外力F作用的过程, 外力F做的功等于弹簧增加的弹性势能

C. 撤去外力F瞬间, A 对 B 的作用力大小为 $\frac{kx_0}{2}$ 

- D. 若A、B向上运动过程中分离,则分离时弹簧的压缩量为 $\frac{2mg\sin\theta}{\cdot}$
- 19. 为了测试小车的性能, 甲、乙两辆小车同时从 M 处由静止开始沿平直公路均先做匀加 速直线运动, 然后刹车做匀减速直线运动直至静止, 两车先后停在 N 处, 假设两车在 各自匀加速阶段和匀减速阶段的加速度大小相等,甲车、乙车全程经历的时间分别为 to和2to, 甲乙两车加速度大小分别为 a1和 a2, 最大速度分别为 v1和 v2, 则 B.  $a_1:a_2=\sqrt{2}:1$ A.  $v_1: v_2=2:1$ 
	- C. 甲车停下时, 两车相距最远

D. 甲车运动了 $\frac{4}{5}$  $t_0$ 时, 两车相距最远

20. 如图所示, 有一等腰直角三角形 AOC, 直角边长为3d, AOC 区域范围内 (包含边界) 存在磁感应强度为 B、方向垂直于纸面向外的匀强磁场, 质量为 m、电荷量为+a 的粒

理科综合试题 第5页 (共16页)

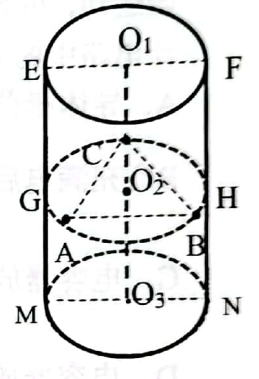

/ ~ hummn

 $B$ 

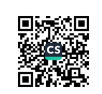

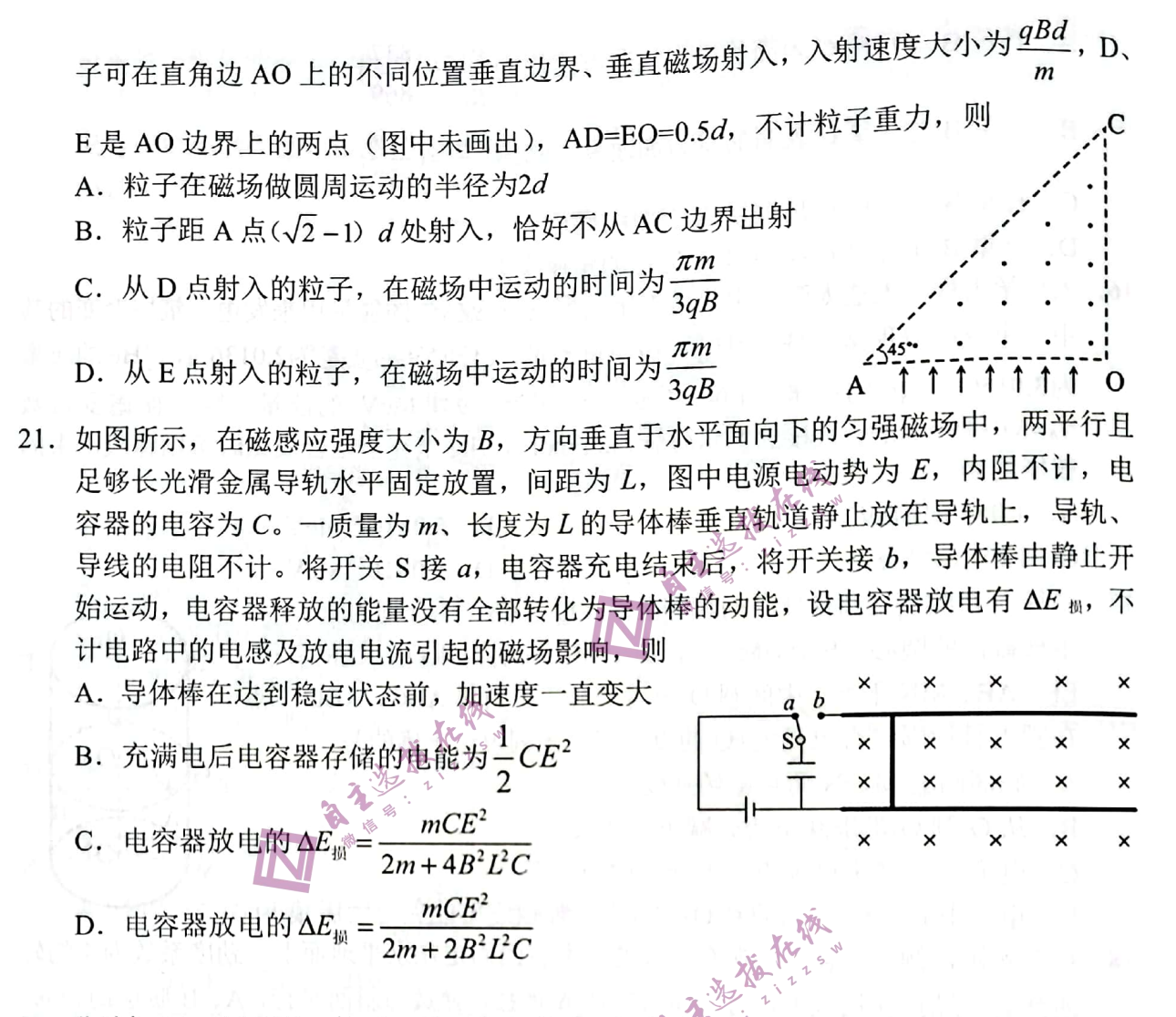

- 三、非选择题:共174分。第22~32题为必考题,每个试题考生都必须作答。第33~38题为 选考题, 考生根据要求作答。
- (一) 必考题: 共129分。
- 22. (5分) 小敏同学用如图所示装置验证小车加速度与力的关系。装置中一个光电门传感 器固定在带滑轮的轨道上, 凌装有挡光片的小车通过细绳与钩码相连, 光电门可测出 挡光片通过它的时间 44 实验时, 将小车每次从同一确定位置由静止释放, 改变动滑 轮下悬挂的钩码个数,记录弹簧测力计的示数 F,进行多次测量,测得多组 F和 At。

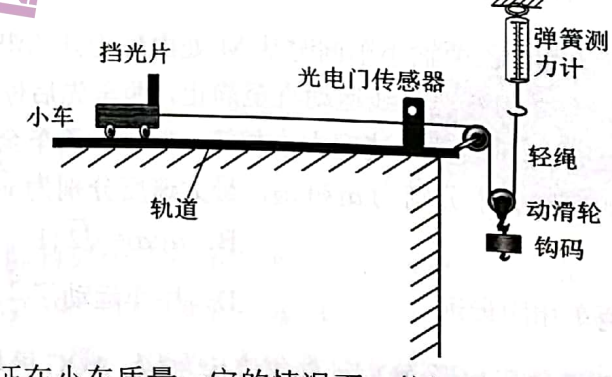

<sup>-</sup>定的情况下,其加速度与所受合力成 (1) 本实验是验证在小车质量

理科综合试题 第6页 (共16页)

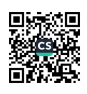

关系。

- (2) 关于该实验的说法, 下列正确的是
- A. 该实验中, 钩码的质量需远小于小车质量
	- B. 实验操作过程中需要平衡摩擦
	- C. 该实验装置可以用于验证小车机械能守恒实验
- (3) 在实验操作完全正确的情况下, 若已知小车的位移为 x, 小车的质量为 M, 小车

上指光片定bf*d, 
$$
\frac{1}{(\Delta t)^2}
$$
 - F*的^\{数表法式为\_\_\_\_\_\_\_\_ (用*x, M, d, F*,

△t表示)即可验证小车加速度与力的关系。

23. (10分)某实验小组根据闭合电路欧姆定律测定一苹果电池的电动势和内阻,使用的器 材有电阻箱 R、定值电阻 R1、电压表 V、单刀单掷开关 S1、单刀双掷开关 S2和导线若 干。同学们设计电路并进行了实物连接, 实验既能测出定值电阻 Ri的阻值, 又能测出 水果电池的电动势和内阻。

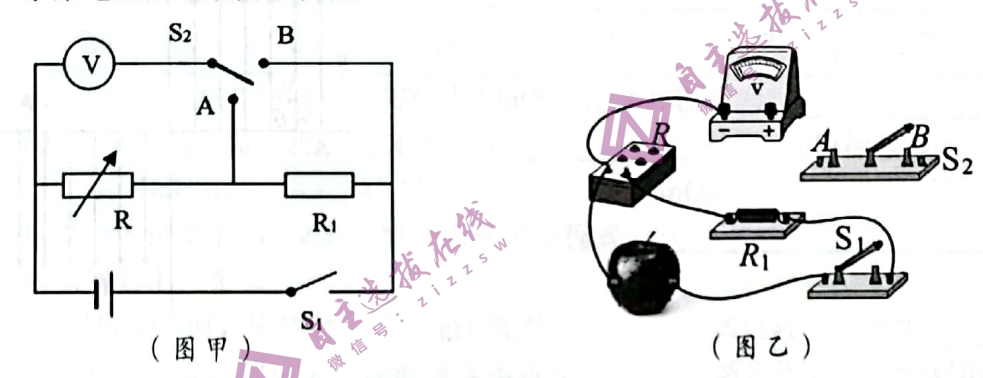

(1) 请根据原理图甲在实物图乙中进行导线连接

- (2) 实验步骤如下:
	- ① 将电阻箱阻值 R 调到最大, 闭合 S1, S2接到 A, 当电阻箱的阻值调至480Ω 时, 电压表示数为0.30V;
	- 2 保持电阻箱示数不变, 将 S2切换到 B, 电压表示数为0.35V:
	- 3 保持 S2与 B 连接, 爱次调节电阻箱, 读出多组电阻箱的示数 R 和对应的电压 表示数 U。

利用上述步骤, 可测得定值电阻 R1的阻值为 \_\_\_\_\_ Ω。这一测量结果与准确值比较

(填写"偏大""偏小""不变")。

(3) 将实验测得的电压 U 及电阻箱 R 的数据整理, 描绘出电压表示数的倒数 - 和电 阻箱与定值电阻之和倒数 $\frac{1}{R+R}$ 的图象,其 $\frac{1}{U}-\frac{1}{R+R}$ 图像是一次函数图像。图 像与纵轴的交点为  $U_0$ , 斜率为  $k$ , 若已知电压表内阻  $R_V$ , 电压表分流的影响不能 忽略,结合图像求得水果电池的电动势 E= , 内阻 r= 。

## 理科综合试题 第7页 (共16页)

24. (12分) 如图所示, 有一竖直平面直角坐标系 xOy, 在第II、IV象限有电场强度大小相 等、方向分别沿 y 轴正方向和 y 轴负方向的匀强电场, 在第IV 象限内还有方向垂直 xOy 平面向外的匀强磁场(未画出),匀强电场的场强与匀强磁场的磁感应强度大小均未 知。一个质量为m,电荷量为q的带电小球(可视为质点),以速度vo从x轴上的A点 沿与 x 轴正方向  $\theta = 60^\circ$  射入第 II 象限, 恰从坐标原点 O 进入第 IV 象限, 小球在第 IV 象 限做匀速圆周运动, 之后从 x 轴上的 P 点第一次离开第IV象限, 已知 AO=OP, 重力 加速度为 g, 求:

(1) 带电小球的电性及匀强电场的场强大小 E;

- (2) 带电小球在第II 象限运动离 x 轴的最远距离 H;
- (3) 第IV象限的磁感应强度 B的大小.

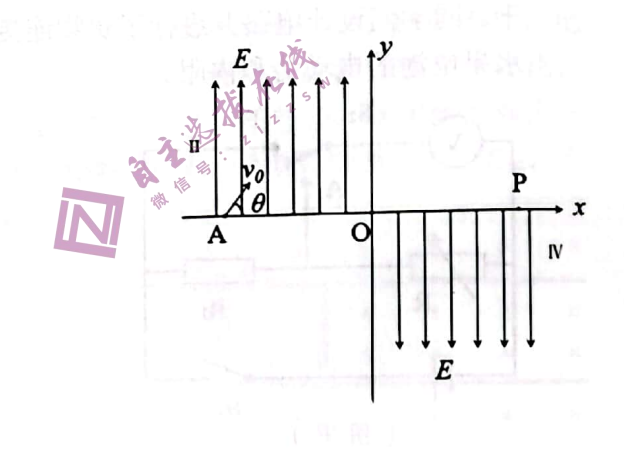

- 25. (20分) 如图所示, 用长为 L=1m 且不可伸长的轻质细线将质量为 m1的小球悬挂于 O 点。现将小球从与 O 点等高的 A 点由静止释放, 下降0.5公后在 B 点细线绷直(绷直 时间极短), 然后绕 O 点做圆周运动至 O 点正下方的 ℃点, 小球与质量为 m2的木板 在 C点发生正碰(碰撞时间极短), 已知碰撞的恢复系数为 e (e 为两物体碰后相对远 离速度与碰前相对靠近速度的比值), 碰后小球恰好静止。质量为 m3的小物块初始静 止于木板的最左端,且小物块在往后的运动中恰好没有从木板上掉下来。已知 m<sub>2</sub>=m<sub>3</sub>=2m<sub>1</sub>=2kg, 木板与地面间的动摩擦因数 μ1=0.3, 木板与小物块间的动摩擦因数 μ2=0.2, g 取10m/s2, 小球与办物块均可视为质点, 所有运动及相互作用均发生在同一 竖直面内,空气阻力不计,象:
	- (1) 小球与木板相碰前的瞬间, 细绳拉力 T的大小:
	- (2) 小球与木板碰撞恢复系数 e 的大小;
	- (3) 木板长度 S 及木板与小物块间摩擦产生的热 O。

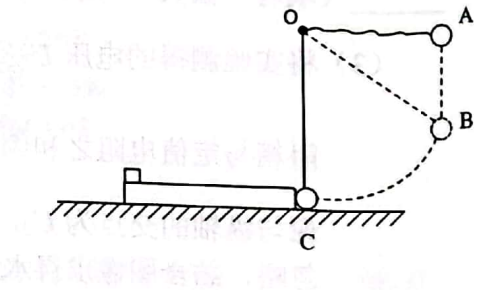

理科综合试题 第8页 (共16页)

26. (15分) MnSO4是一种重要的化工中间体。一种以软锰矿(主要成分为 MnO2, 含少量 Fe3O4、Al2O3)为原料制备硫酸锰的工艺流程如下:

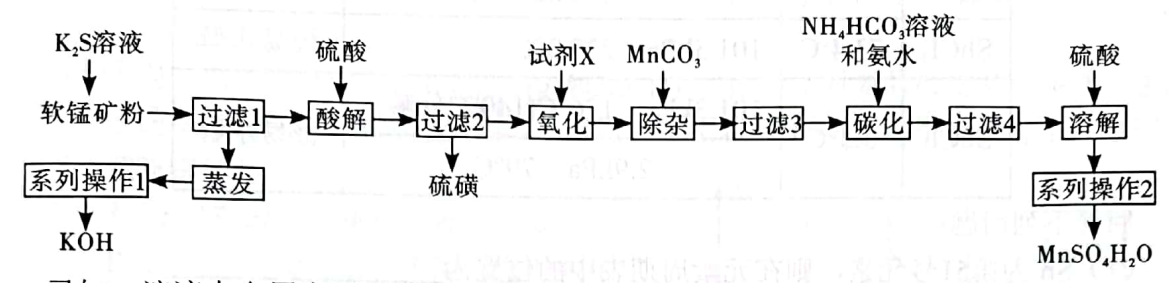

己知: 溶液中金属离子开始沉淀和完全沉淀的 pH 如下表所示:

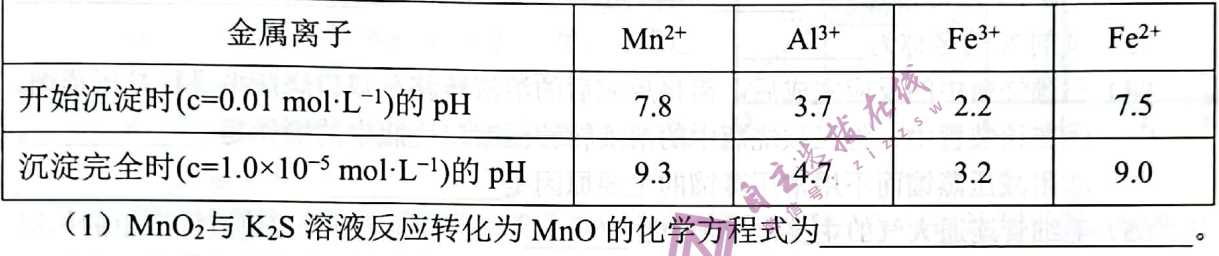

(2) "氧化"时加入的试剂 X 可以是 [ ] [ ] [ ] (填标号)。

A. NaHSO<sub>3</sub> B.  $H_2O_{2}$ <sub>n/k</sub> C. MnO<sub>2</sub> 根据所选试剂书写"氧化"步骤的离子方程式 (若选多个 试剂只需写其中一个)。

- (3) "除杂"时, 应控制溶液的 pH 范围是\_\_\_\_\_\_。该过程中会产生\_\_\_\_\_\_\_(填化学 式)气体,理论上可以把该气体通入\_\_\_\_\_\_(填步骤)中继续利用。
	- (4) 根据上述表格数据, 计算 Mn(OH)2的 Ksp=
- (5) 已知"碳化"时加 NH4HCO<sub>3</sub>-氨水的混合溶液优于只加 NH4HCO3溶液的原因之一 是提高了 HCO、的利用率, 试结合离子方程式解释该原因
- (6) 已知"系列操作2"为: 蒸发结晶、趁热过滤、洗涤、干燥, 此操作中可以获知在 该实验温度范围内, MnSO4·H2O 晶体的溶解度随温度的升高而 (填"升 高"或"下降")。
- 27. (14分)超酸是一类比纯硫酸更强的酸,在石油重整中用作高效催化剂。某实验小组用 SbCl3 制备超酸 HSbF<sub>6</sub>, 反应原理如不: SbCl<sub>3</sub>+Cl<sub>2</sub> 80°C SbCl<sub>5</sub>、 SbCl<sub>5</sub> + 6HF=HSbF<sub>6</sub>+5HCl 。 制备 SbCls的实验装置如图文毛细管连通大气,夹持、加热及搅拌装置略):

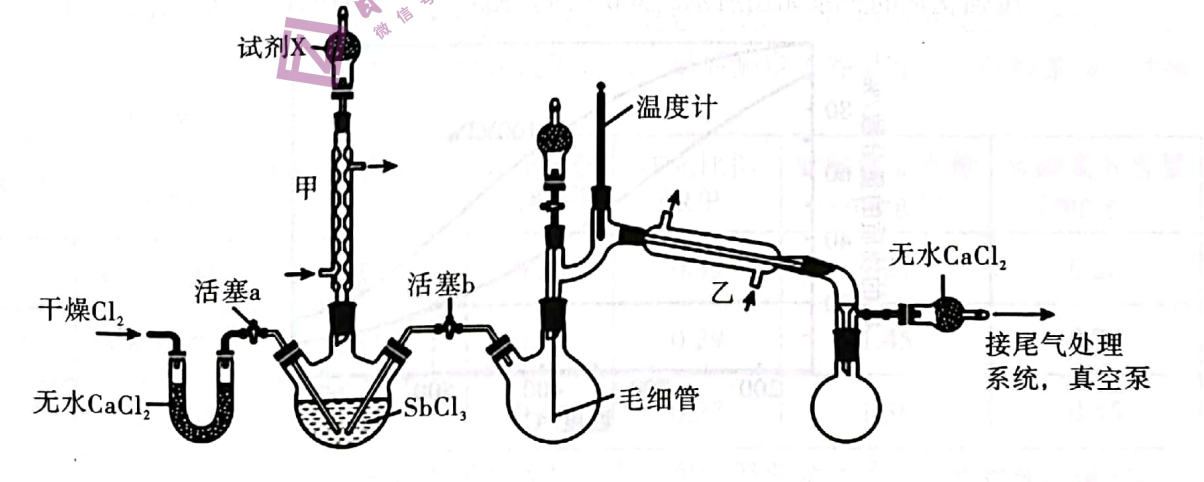

理科综合试题 第9页(共16页)

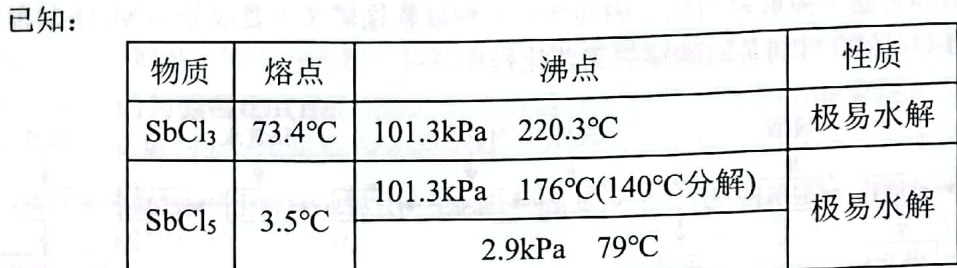

回答下列问题:

(1) Sb 为第51号元素, 则在元素周期表中的位置为

(2) 仪器甲、乙可否互换? (填"是"或"否") 原因是

(3) 试剂 X 的名称为 。

- (4) 三颈烧瓶中的反应完成后, 需将反应后的溶液转移至双口烧瓶中进行减压蒸馏。 ①在该装置中, 将三颈烧瓶中的溶液转移至双口烧瓶中的操作是 ②用减压蒸馏而不用常压蒸馏的主要原因是入学
- (5) 毛细管连通大气的主要作用是防止 [1] , 还具有搅拌和加速液体逸出的作用。
- (6) 由 SbCl<sub>5</sub>制备 HSbF6时, 应选用 材质的仪器(填标号)。
	- B. 陶瓷 \_\_ C. 铁或铝 \_\_ D. 聚四氟乙烯 A. 玻璃
- (7) 蒸馏-EDTA 反滴法是测定氟的高精度办法, 可通过测定氟元素的含量, 确定本产 品纯度。取 mg 产品类通过蒸馏法将氟全部转化为 F, 用25.00mL c1 mol/L La(NO3)3 吸收, 冷却至室温。加入指示剂, 用 c2 mol/L EDTA 标准溶液 (用 H2Y<sup>2-</sup>表示) 滴 定至终点,消耗 EDTA VmL。氟元素的质量分数为 。(列出计算式)  $(E \text{ in } La^{3+}+3F = LaF_3; La^{3+}+H_2Y^2 = LaY +2H^*)$
- 28. (14分) 氨在工业生产中有巨大作用, 诺贝尔化学奖三次颁给对合成氨领域进行研究的 科学家。回答下列问题:
	- (1) 根据热力学趋势判断 N2(g) + 3H2(g) = 2NH3(g) ΔH 0 (填">"或"<" 或"="),在《填"高温""低温"或"任何温度")下能自发讲行。
	- (2) 1 能提高合成氨平衡转化率的条件是
		- A. 高温高压 B. 高温低压 C. 低温低压 D. 低温高压 2 按投料比 n(N2): n(H2)=1:3合成氨, 平衡气体中 NH3的物质的量分数随温度和 压强变化的关系如图所示。500℃时, Kp=\_\_\_\_(MPa)<sup>-2</sup> (列出计算式)。

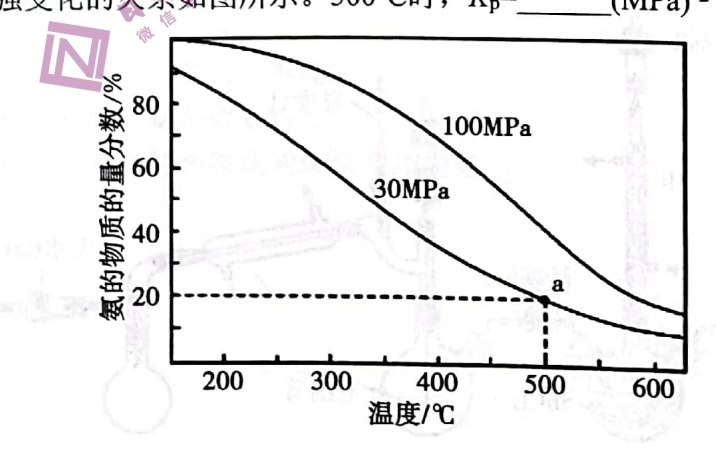

理科综合试题 第10页 (共16页)

- 3 工业上合成氨法选择的实际条件是400~500℃, 10~30 MPa 的铁触媒法, 产率 约30%(氨的物质的量分数约18%),你认为工业上选择此条件的原因 是
- (3) ①向一恒压容器中充入1mol N2(g)和3mol H2(g), 在  $t_2$ 时刻只改变某一条件, 逆反 应速率随时间的变化如图所示。tj时达到平衡状态 I, tj达到平衡状态 II, 下列说 法正确的是
	- A. t2时刻改变的条件可能是升温
	- B. t2时刻改变的条件可能是充入 NH3
	- C. t2时刻改变的条件可能是减小容器体积
	- D. t3时容器内气体密度不变, 说明反应达 到平衡
	- E. 气体平均摩尔质量: 平衡状态 I 比平衡 状态 II 的小

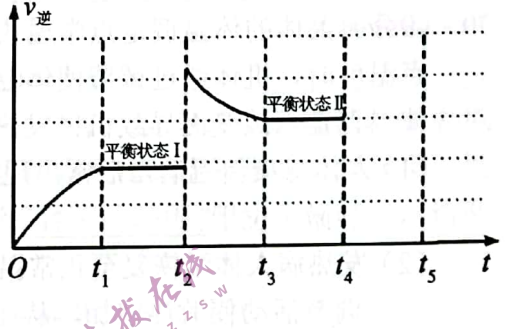

- 2 t4时再次向该恒压容器中充入1mol N2(g)和3mol H2(g), t5时达到平衡, 请在上 图中画出 t4~ts时逆反应速率与时间的关系曲线。
- (4) 科学家利用电解法在常温常压下实现合成氨, 工作时阴极区的微观示意图如下, 其中电解液为溶解有三氟甲磺酸锂和乙醇的惰性有机溶剂。

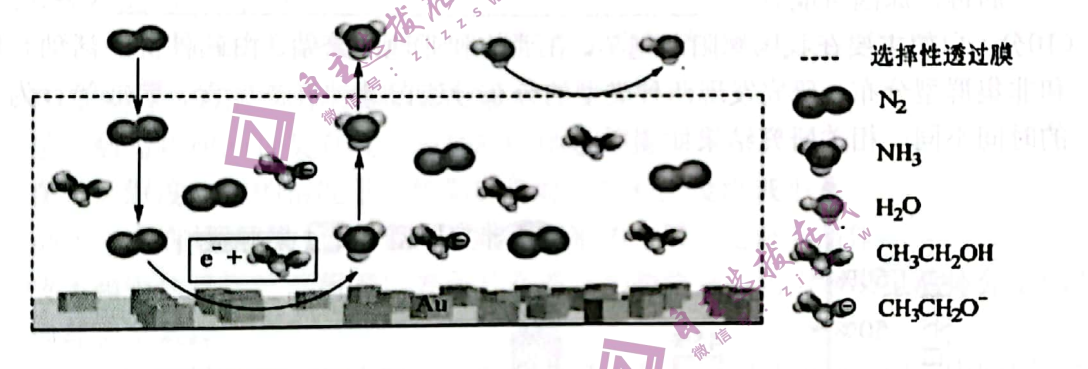

阴极区生成 NH3的电极方程式为

选择性透过膜的作用是可允许 N2和 NH3通过, 防止

29. (10分)植物在生长中会遇到被建筑物或冠层叶片遮挡阳光的情况。为了探究植物对遮 阴的反应,研究人员首先在阳光直射、建筑遮阴和冠层遮阴三种环境中,测定了光合 有效辐射(P)以及蓝光《B)、红光(R)在光合有效辐射中所占的比例。然后,在三 种环境中分别培养了某种盆栽植物数周时间,最后测定了各组叶片中叶绿素 a、叶绿 素 b 的含量, 结果如表所示:

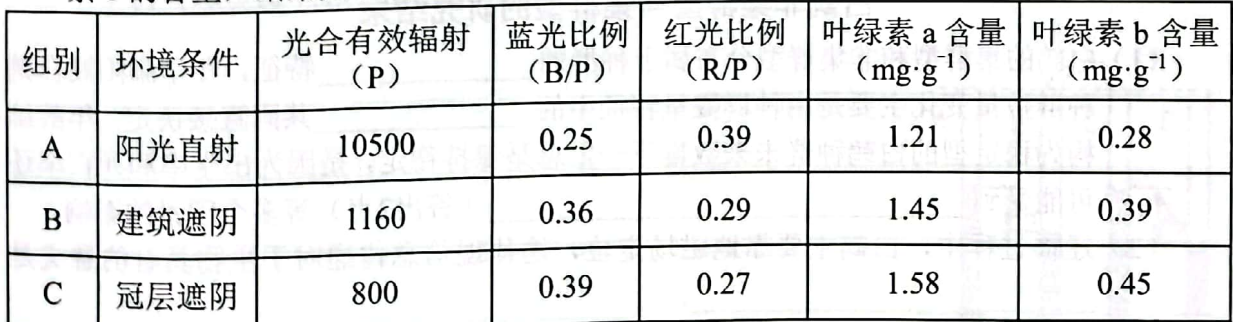

注:太阳辐射中能被绿色植物用来进行光合作用的那部分能量称为光合有效辐射。

理科综合试题 第11页 (共16页)

讲入装置。

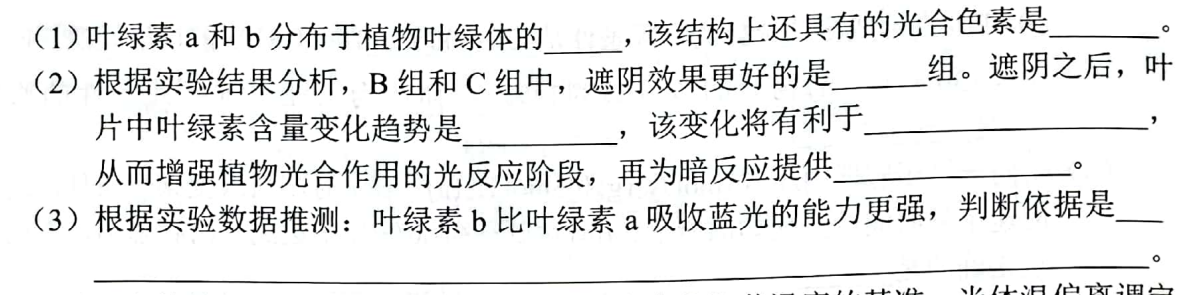

30. (9分)人体的体温调定点学说认为: 体温调定点是调节温度的基准, 当体温偏离调定 点温度时, 机体通过调节使体温达到调定点水平。病毒、细菌等病原体的侵染能引起 体温调定点改变而导致机体发热。请回答:

- 产生的淋巴因子 (1) 人体感染新冠病毒后常出现发热症状, 原因之一是 刺激了位于 的体温调节中枢,从而使人体体温调定点发生了改变。
- (2) 发热病人体温恢复至正常温度的过程中, 主要通过 《 · · · · · · · · · (答出2点) 等 调节活动使散热增加, 从而体温下降。
- (3) 某同学感染新冠病毒之前曾注射新冠灭活疫苗。用文字和箭头表示感染时机体快 速产生抗体的生理过程: 抗原-
- (4) 注射疫苗是控制新冠疫情的重要手段, 但接种新冠疫苗后仍有可能再次感染新冠 病毒,原因可能有、个 (答出2点)。
- 31. (10分) 白鹤主要在我国鄱阳湖越冬, 在西伯利亚地区繁殖。白鹤种群的活动有集群型 和非集群型分布, 研究发现两种类型的分布导致白鹤种群在觅食、警戒等行为上分配 的时间不同, 相关研究结果如图所示。

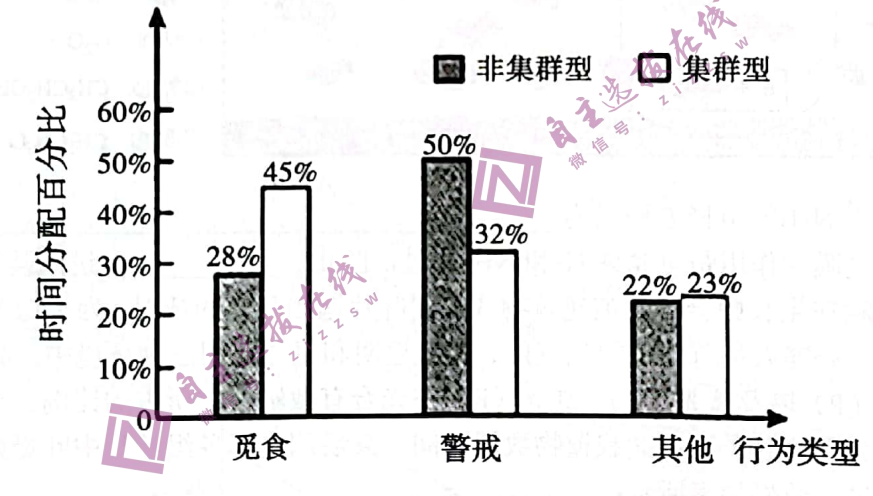

白鹤非集群型与集群型的研究结果

(1) 白鹤的集群型和非集群型分布属于种群的 特征, 冬季鄱阳湖白鹤 种群数量变化主要是由种群数量特征中的 共同直接决定。年龄结 构为稳定型的白鹤种群未来数量不一定总是保持稳定,是因为出生率和死亡率还 (答出2点)等多个因素的影响。 可能受到 (2) 迁徙过程中, 白鹤主要靠地磁场定位, 这体现信息传递对于生物具有的意义是

(3) 据图可知, 集群型白鹤较非集群型白鹤花费更多时间觅食, 原因是

理科综合试题 第12页 (共16页)

- 32. (10分)"海水稻"是可以在海滨滩涂或内陆盐碱地种植的具有较高的耐盐碱能力的水 稻品种。科学家在野外发现了一种耐盐碱、低产的纯合水稻品种甲,该品种产量不能 满足生产要求,但可作为育种材料。水稻有较明显的杂种优势现象,即杂合子在某些 性状(例如种子产量)上优于亲本。科学家用另一种不耐盐碱、较高产的纯合水稻品 种乙与品种甲杂交,培育出了产量比甲、乙都更高的耐盐碱、高产优良海水稻品种丙, 回答有关问题。
	- (1) 科学家利用品种甲和乙培育出品种丙的育种方法是<br> 结的种子第二年 (能、不能)继续留种使用,原因是
	- (2) 已知水稻的耐盐碱能力由等位基因 A、a 控制, AA、Aa 表现为耐盐碱, aa 表现 为不耐盐碱,产量由等位基因 B、b 控制。将丙自交所结的种子第二年种下,发 现其中约有3/8是耐盐碱且高产的,据此推测品种丙的基因型是\_\_\_\_\_\_\_\_\_,这两
	- (3) 若设计一个测交实验进一步验证(2) 的结论, 实验思路为将品种\_\_\_\_\_与\_\_ (填表现型)的水稻杂交, 观察子代表现型及比例。预测结果为
	- (二)选考题:共45分。请考生从2道物理题、2道化学题、2道生物题中每科任选一题作答。 如果多做,则每科按所做的第一题计分。
- 33. [物理——选修3-3] (15分)
	- (1) (5分) 下列关于热学常识的一些说法不正确的是
	- A. 未饱和蒸汽的密度随温度降低而增大
	- B. 熔化热与物质的种类有关, 与物质的质量无关
	- C. 在绝对湿度一定的情况下, 气温降低时, 相对湿度将减小。
	- D. 晶体一定有规则的几何形状, 形状不规则的金属一定是非晶体
	- E. 液体和固体接触时, 附着层表面具有缩小的趋势是因为附着层里液体分子比液体 内部分子稀疏
	- (2) (10分) 如图所示, 内径相同的两 U 形玻璃管竖直放置在空气中, 中间用耐高温 不易变形的细软管相连,左侧U形管顶端封闭,右侧 U形管开口,用水银将一定 质量的气体封闭在左侧 U 形管 A 内, 软管相连的 BC 内还有一部分气体。已知环 境温度恒为27℃, 玻璃管导热良好, 大气压强为 Po=76cmHg. 稳定时, A 内气体 长度为18 cm, 管内各液面高度差分别为 $h_1 = 6$ cm、 $h_2 = 10$ cm。求:
	- I. 左侧 U 形管 A 内气体的压强;
	- II. 现仅给软管及其相连的 BC 内气体加热, 当管内气体温度升高了到某温度时, A 内气体长度为15 cm, 求此时右侧 U形管 D 管液面升高 Δh 为多少?

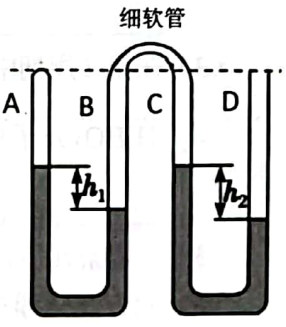

理科综合试题 第13页 (共16页)

- 34. [物理——选修3-4] (15分)
	- (1) (5分) 如图甲所示, 小球从光滑圆槽内最低点 O 附近的 P 点由静止释放, 不计小 球尺寸, 圆槽半径 R (未知) 远大于 OP 弧长, 小球的运动可视为简谐运动。现 将小球某次经过圆槽最低点时开始计时并记为第1次, 用秒表测出它第 n 次经过 圆槽最低点的时间为 t, 如果当地重力加速度为 g, 则小球完成一次全振动的时间  $T$ = ; 圆槽的半径  $R$ =
		- (2)(10分)柱状光学器件横截面如图乙所示, OP 右侧是以 O 为圆心、半径为 R 的  $\frac{1}{4}$ 圆, 左则是直角梯形, 其中 CO 边表面镀银 (仅考虑反射), AP 长为 R, AC 与 CO 夹角为45°, AC 中点为 B。a、b 两种频率混合的细激光束, 垂直 AB 面入射, 器件介质对 a, b 光的折射率分别为 $\sqrt{2}$  、 $\frac{\sqrt{6}}{2}$  。保持光的入射方向不变, 入射点
			- 从 A 向 B 移动过程中, 在 PM 面观察出射光线。
		- I. 请列式说明首先消失的是 a 光还是 b 光;
		- II. 当I问中的某光恰好消失时, 另一光在该点出射时经光学器件的偏向角。

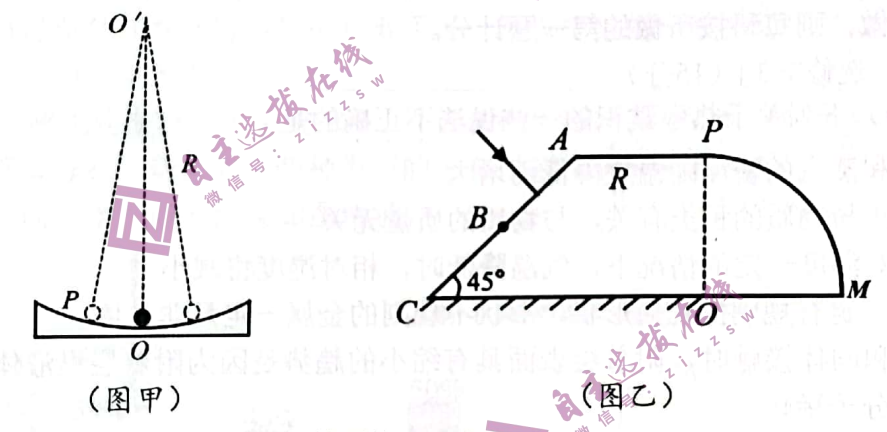

- 35. [化学——选修3: 物质结构与性质] (15分)
- 我国自主研发的用氟硼铍酸钾(KBe2BO3F2)晶体制造深紫外固体激光器技术领先世 界。回答下列问题:
	- 种不同运动状态的电子,能量最低的空轨道的符号 (1) 基态 K 原子核外有 是  $\overline{\phantom{a}}$
	- (2) 在1000℃时, 氯化铍以 BeCl2形式存在, 该分子的空间构型为 … 在 500~600℃气相中,氯化铍则以二聚体 Be2Cl4的形式存在,画出 Be2Cl4的结构: 。(标出配位键)

(3) 在第二周期中第一电离能介于 B 和 O 两种元素之间的元素有 (填元素符号)。

(4) H3BO3分子中的 O-B-O 的键角大于 BH<sub>4</sub> 中的 H-B-H 的键角, 判断依据是

。(从中心原子杂化方式的角度来解释)

- (5) 一定条件下, 实验测得的 HF 的相对分子质量总是大于理论值, 原因是
- (6) 六方氮化硼在高温高压下, 可以转化为立方氮化硼, 二者晶体结构如图所示:

理科综合试题 第14页 (共16页)

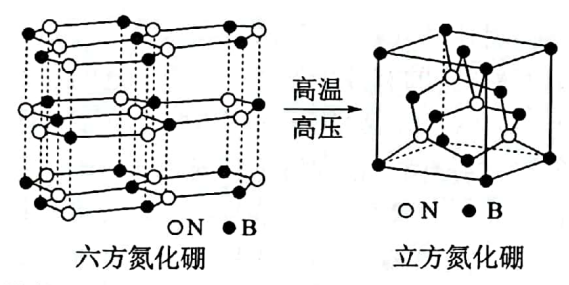

①25g 六方氮化硼晶体中含有六元环的数目为

②立方氮化硼晶体中, 设晶胞中最近的 B、N 原子之间的距离为 a pm, 晶体的密 度为 bg·cm<sup>-3</sup>。则阿伏加德罗常数为\_\_\_\_mol<sup>-1</sup>。(列式即可,用含 a、b 的代数 式表示)。

36. [化学——选修5: 有机化学基础] (15分) 一种止咳药物 G 的合成路线如图:

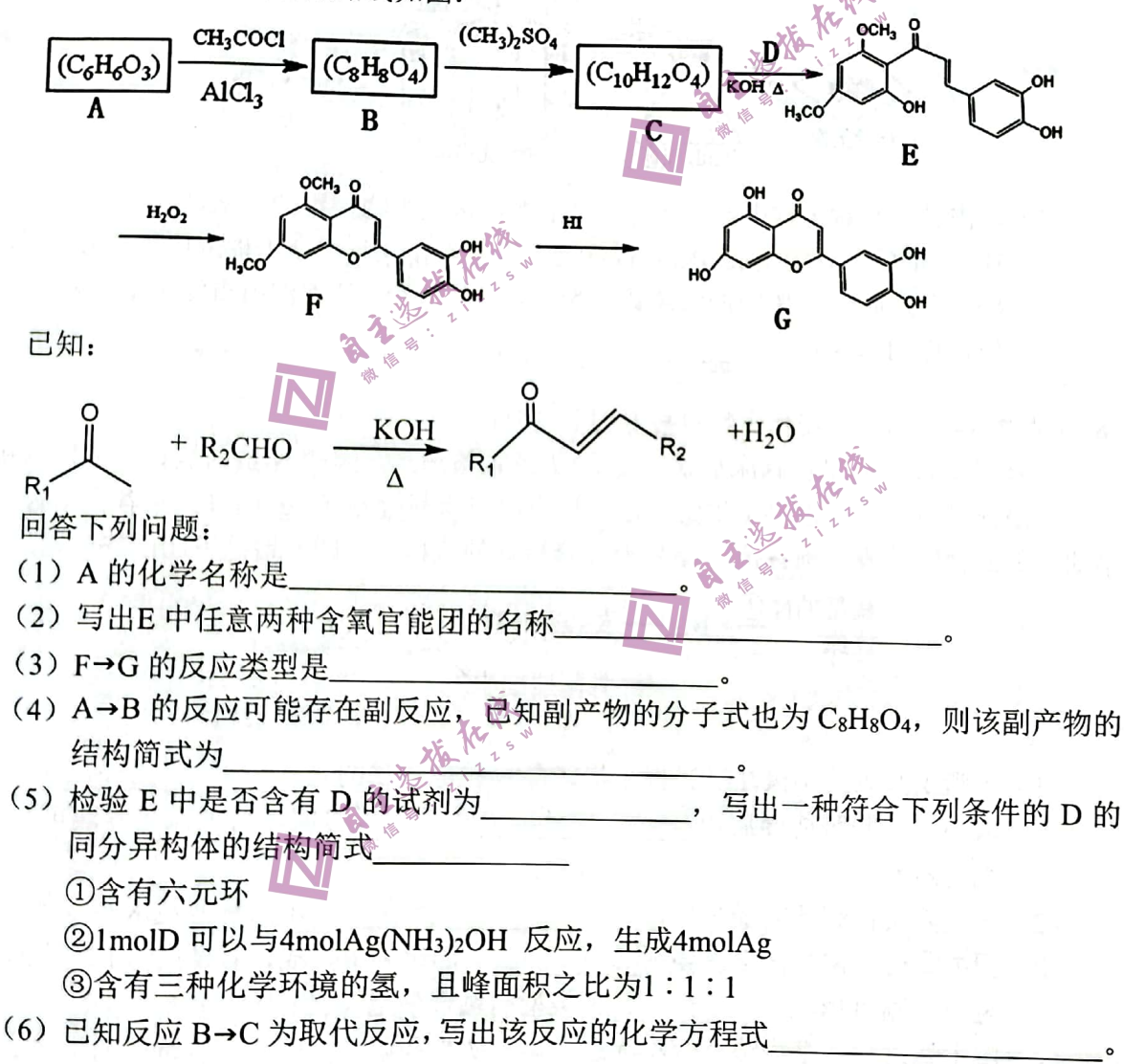

(7) 以 CH3COCH3和 OHCCH2CHO 为原料用不超过三步的反应设计合成 写出合成路线(其他无机试剂任选)。

理科综合试题 第15页 (共16页)

C1

37. [生物——选修1: 生物技术实践] (15分)

佩戴口罩是预防病原体感染的有效措施之一。使用过的口罩,如果没有妥善处理会对 生态环境造成巨大威胁。某科研团队欲从不同环境的土壤中筛选出能高效降解一次性口罩 (主要成分是聚丙烯纤维)的细菌。请回答下列问题:

(1) 该科研团队设计了一个对照实验, 请将以下实验步骤补充完整: ①采集来自不同环境的等量土壤, 编号为A、B、C、D。将同型号等量的一次性 口罩经 处理后埋入各组土壤中。

②在相同且适宜条件下培养一段时间后,观察各组中口罩的腐烂程度。

- ③从口罩腐烂程度\_\_\_\_\_\_\_的一组上采集细菌样品。
- (2) 分离纯化目的菌时, 培养基以\_\_\_\_\_\_\_\_\_\_\_\_\_\_作为唯一的碳源。这样的培养基按

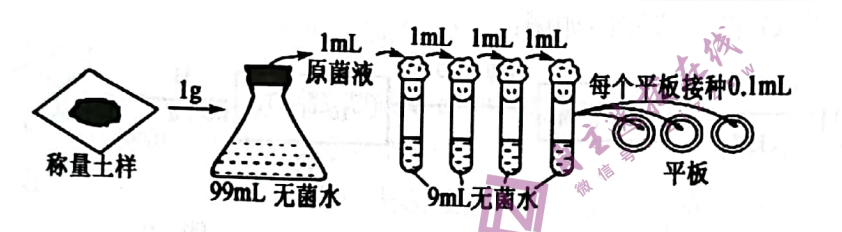

(3) 若需进一步对土样中的细菌计数, 上图所示微生物接种的方法是 在3个平板上分别滴加0.1mL 稀释液, 经适当培养后, 3个平板上菌落数分别是65、 66和67, 则1g 土壤中的活菌数约为 。 个。该方法所得测量值一般比实际 值偏低的原因是

38. [生物——选修3: 现代生物科技专题](15分)

新冠病毒 N 抗原可在临床症状出现前1天就被检测到, 因此 N 蛋白被认为是检测新冠 病毒的最佳靶点之一,世界卫生组织已将抗原快速诊断检测(Ag RDT) 推荐为新冠感染 早期诊断的辅助手段。制备抗 N 蛋白单克隆抗体的流程如下图,请据下图回答问题:

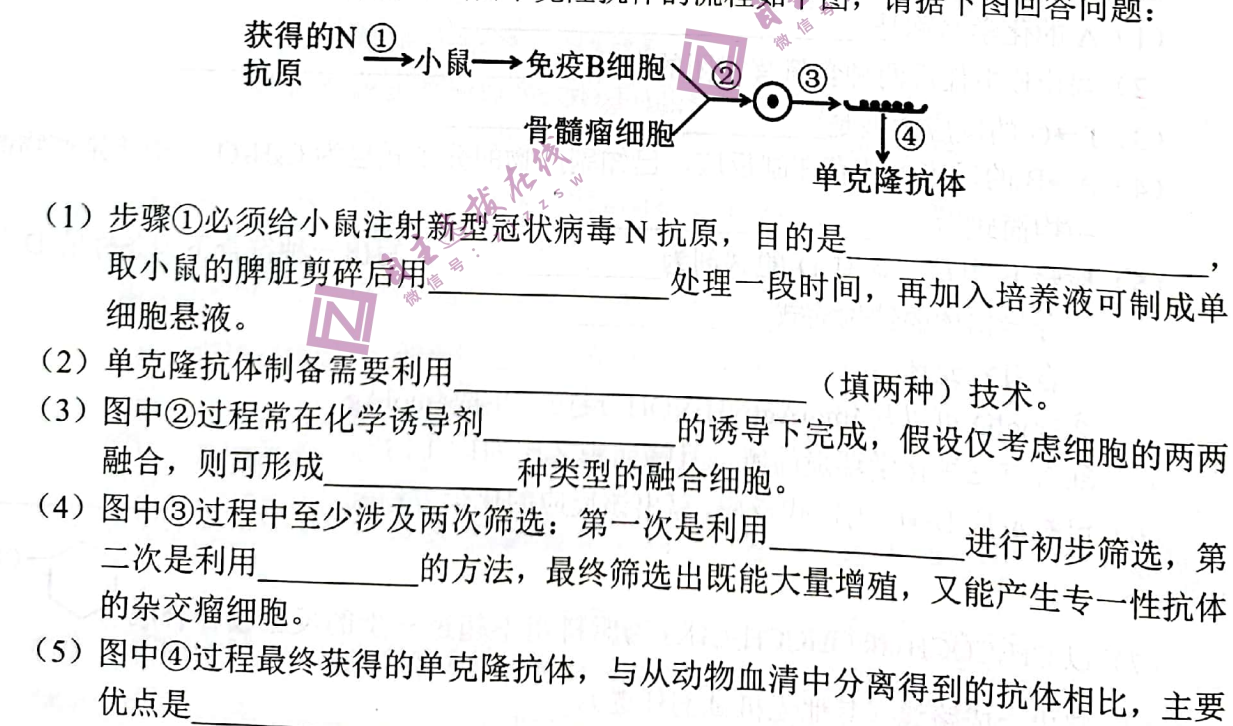

理科综合试题 第16页 (共16页)

\_\_ (写3个)。